# **slims-python-api Documentation** *Release 0.1*

**Genohm**

**Apr 29, 2022**

# **Contents**

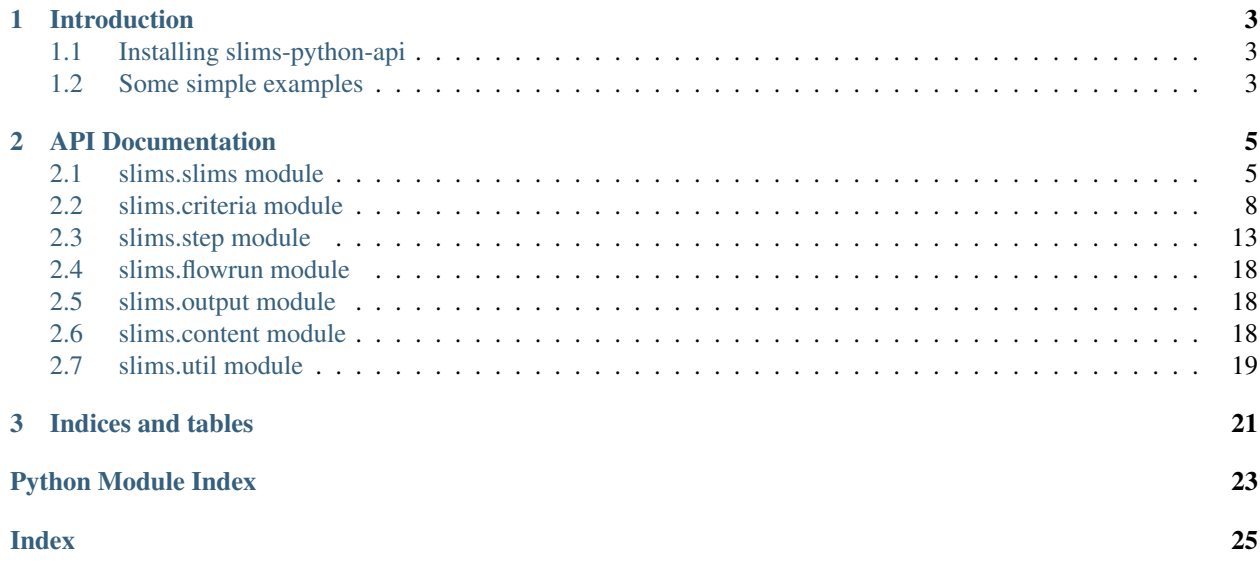

Contents:

# CHAPTER 1

Introduction

<span id="page-6-0"></span>The slims-python-api is a project that allows users to interact easily with SLims using python scripting. All communication is done via SLims' REST API so similar approaches could work for other programming languages.

## <span id="page-6-1"></span>**1.1 Installing slims-python-api**

You install slims-python-api with pip. Make sure to install the version corresponding to your installed slims version.

If you run SLIMS 6.3 you run

```
pip install 'slims-python-api>=6.3.0,<6.4.0'
```
If you run SLIMS 6.2 you run

```
pip install 'slims-python-api>=6.2.0,<6.3.0'
```
## <span id="page-6-2"></span>**1.2 Some simple examples**

```
from slims.slims import Slims
from slims.criteria import equals
slims = Slims("test", "https://testserver.com/slimsrest/", "admin", "admin")
content_records = slims.fetch("Content", equals("cntn_id", "test"))
for content_record in content_records:
  print(content_record.cntn_barCode.value + " " +
         content_record.cntn_fk_location.displayValue)
```
Here we fetch all the content record with "test" as their id. Then we loop over them and print their barcode and the name of the location they are in.

```
slims = Slims("test", "https://testserver.com/slimsrest/", "admin", "admin")
content_records = slims.fetch("Content", equals("cntn_id", "test"))
for content_record in content_records:
  content_record.update({"cntn_id", "foo"})
```
We fetch all the content records with "test" as their id and then update it to "foo"

These operations are combined in two of our cookbook examples.

- Fetching and displaying data on the command line [https://github.com/genohm/slims-python-api/blob/master/](https://github.com/genohm/slims-python-api/blob/master/cookbook/data-manipulation/fetching_data.py) [cookbook/data-manipulation/fetching\\_data.py](https://github.com/genohm/slims-python-api/blob/master/cookbook/data-manipulation/fetching_data.py)
- Updating, adding and removing records [https://github.com/genohm/slims-python-api/blob/master/cookbook/](https://github.com/genohm/slims-python-api/blob/master/cookbook/data-manipulation/data_modification.py) [data-manipulation/data\\_modification.py](https://github.com/genohm/slims-python-api/blob/master/cookbook/data-manipulation/data_modification.py)
- Sample web application (in web.py) that allows users to submit orders in a simple fashion [https://github.com/](https://github.com/genohm/slims-python-api/blob/master/cookbook/order-submission/main.py) [genohm/slims-python-api/blob/master/cookbook/order-submission/main.py](https://github.com/genohm/slims-python-api/blob/master/cookbook/order-submission/main.py)
- Sample web application that shows a table of the latest results in slims [https://github.com/genohm/](https://github.com/genohm/slims-python-api/blob/master/cookbook/live-report/main.py) [slims-python-api/blob/master/cookbook/live-report/main.py](https://github.com/genohm/slims-python-api/blob/master/cookbook/live-report/main.py)
- Fetching data and then plogging them [https://github.com/genohm/slims-python-api/blob/master/cookbook/](https://github.com/genohm/slims-python-api/blob/master/cookbook/plotting/main.py) [plotting/main.py](https://github.com/genohm/slims-python-api/blob/master/cookbook/plotting/main.py)

# CHAPTER 2

### API Documentation

## <span id="page-8-2"></span><span id="page-8-1"></span><span id="page-8-0"></span>**2.1 slims.slims module**

**class** slims.slims.**Slims**(*name: str*, *url: str*, *username: str = None*, *password: str = None*, *oauth: bool = False*, *client\_id: str = None*, *client\_secret: str = None*, *repo\_location: str = None*, *local\_host: str = 'localhost'*, *local\_port: int = 5000*, *\*\*request\_params*)

Bases: object

Creates a new slims instance to work with

- **name**  $(str)$  The name of this slims instance
- **url**  $(str)$  The url of the REST API of this slims instance
- **username** (str, optional) The username to login with (needed for standard operations)
- **password** (str, optional) The password to login with (needed for standard operations)
- **oauth** (bool, optional) Whether Oauth authentication is used
- **client\_id** (str, optional) The client ID used to authenticate when OAuth is true
- **client\_secret** (str, optional) The client secret used to authenticate when OAuth is true
- **repo\_location** (str, optional) The location of the file repository (this can be used to access attachments without needing to download them)
- **local\_host** (str, optional) The IP on which this python script is running Needed for SLimsGate flows. SLims will contact the python script on this url. Defaults to "localhost"
- <span id="page-9-0"></span>• **local port** (int, optional) – The port on which this python script is running Needed for ports. SLims will contact the python script on this ports. Defaults to "5000"
- **request\_params** Parameters to pass verbatim to requests when calling the REST API, e.g. verify='path/to/cert'

 $\mathbf{add}(\mathit{table}: \mathit{str}, \mathit{values}: \mathit{dict}) \rightarrow \mathit{slims}.\mathit{internal}.\mathit{Record}$ Add a new record in slims

Parameters

- **table** (string) Table where the element need to be added.
- **values** (dict) The values of the new record

Returns The added record

#### **Examples**

```
>>> slims.add("Content", {
        "cntn_id", "ID",
        "cntn_status", Status.PENDING.value,
        "cntn_fk_contentType", 1
    })
```
Adds a content record with id "ID" in status pending with the content type with primary key 1

```
add_flow(flow_id: str, name: str, usage: str, steps: list, testing: bool = False, last_flow: bool = True)
              \rightarrow None
     Add a new SLimsGate flow to the slims interface
```
Note: Adding a slimsgate flow means your python script will continue executing until you shut it down.

#### Parameters

- **flow\_id** (string) Technical identificator of the flow
- **name**  $(string)$  Displayed name of the the flow
- **usage** (string) Usage of the slimsgate flow
- **steps** (list step) The steps of the slimsgate flow
- $\cdot$  **testing**  $(bool)$  Dry run=======
- **last\_flow** (boolean) Defines if this is the last flow you will add (Default True)

#### **Examples**

```
>>> def hello_world(flow_run):
        print("Hello world")
>>> slims.add_flow(
        flow_id="helloWorld",
        name="Make python say hello",
        usage="CONTENT_MANAGEMENT",
        steps=[
            Step(
                name="The step",
```
(continues on next page)

(continued from previous page)

```
action=hello_world
)])
```
**fetch**(*table: str*, *criteria: slims.criteria.Criterion*, *sort: list = None*, *start: int = None*, *end: int = None*)  $\rightarrow$  List[slims.internal.Record]

Fetch data by criteria

The optional start and end parameters can be used to page the returned results.

#### Parameters

- **table** (str) The table to fetch from
- **criteria** (criteria) The criteria to match
- **sort** (list, optional) The fields to sort on
- **start** (int, optional) The first row to return
- **end** (int, optional) The last row to return

Returns The list of matched records

#### **Examples**

```
>>> slims.fetch("Content",
                start_with("cntn_id", "DNA"),
                sort = ["cntn_barCode"],
                start = 10,
                end = 20
```
Fetches content records that have an id that starts with DNA. The returned list is sorted by cntn barCode (ascending). The first returned results is the has the 10th barcode and the last one is the 20th

```
>>> slims.fetch("Content",
                start_with("cntn_id", "DNA"),
                sort = ["-cntn_barCode"])
```
Fetches content records that have an id that starts with DNA. The returned list is sorted by cntn\_barCode (descending).

**fetch\_by\_pk** (*table: str, pk: int*)  $\rightarrow$  Optional[slims.internal.Record]

Fetch a record by primary key

#### Parameters

- **table** (string) The table of the record
- **pk**  $(int)$  The primary key of the record

Returns A single record (or None)

#### **Examples**

**>>>** slims.fetch\_by\_pk("Content", 1)

**token\_updater** (*token: dict*)  $\rightarrow$  None

# <span id="page-11-2"></span><span id="page-11-0"></span>**2.2 slims.criteria module**

```
class slims.criteria.Criterion
     Bases: object
     to \text{dict}(x) \rightarrow \text{dict}Serializes criterion to dictionary
class slims.criteria.Expression(criterion: dict)
     Bases: slims.criteria.Criterion
     A simple expression like 'cntn_id' equals 'test'
     to\_dict() \rightarrow dict
          Serializes criterion to dictionary
class slims.criteria.Junction(operator: slims.criteria._JunctionType)
     Bases: slims.criteria.Criterion
     A combination of multiple criteria
     add(member: slims.criteria.Criterion) → slims.criteria.Junction
          Adds a member to this junction
     to_dict() → dict
          Serializes criterion to dictionary
slims.criteria.between_inclusive(field: str, start: Any, end: Any) → slims.criteria.Expression
```
Applies a "between" constraint to the specified field

#### Parameters

- **field** (string) the field to match
- **start**  $(\text{any})$  the value to start with (inclusive)
- **start** the value to end with (inclusive)

Returns A between criterion

#### **Examples**

**>>>** slims.fetch("Content", between\_inclusive("cntn\_barCode", "00001", "00010"))

Will fetch all the content records that have a barcode between 00001 and 00010

slims.criteria.**conjunction**() → slims.criteria.Junction Combines multiple criteria in a conjunctive way (and)

Returns A conjunction

#### **Examples**

```
>>> slims.fetch("Content", conjunction()
            .add(start_with("cntn_id", "DNA"))
            .add(greater_than("cntn_quantity", 5)))
```
Will fetch all the content records for which their id starts with "DNA" and their quantity is bigger than 5.

<span id="page-12-0"></span>slims.criteria.**contains**(*field: str*, *value: Any*) → slims.criteria.Expression Applies a "contains" constraint to the specified field

#### Parameters

- **field** (string) the field to match
- **value**  $(\text{any})$  the value to contain

Returns A contains criterion

#### **Examples**

**>>>** slims.fetch("Content", contains("cntn\_id", "test"))

Will fetch all the content records that have an id that contains "test"

slims.criteria.**disjunction**() → slims.criteria.Junction Combines multiple criteria in a disjunctive way (or)

Returns A disjunction

#### **Examples**

```
>>> slims.fetch("Content", disjunction()
            .add(start_with("cntn_id", "DNA"))
            .add(greater_than("cntn_quantity", 5)))
```
Will fetch all the content records for which their id starts with "DNA" or their quantity is bigger than 5.

slims.criteria.**ends\_with**(*field: str*, *value: Any*) → slims.criteria.Expression Applies an "ends with" constraint to the specified field

#### **Parameters**

- **field** (string) the field to match
- **value** (any) the value to end with

Returns An ends with criterion

#### **Examples**

**>>>** slims.fetch("Content", ends\_with("cntn\_id", "001"))

Will fetch all the content records that have an id that ends with "001"

slims.criteria.**equals**(*field: str*, *value: Any*) → slims.criteria.Expression Applies an "equals" constraint to the specified field

This is case-sensitive depending on the used database.

#### **Parameters**

- **field** (string) the field to match
- **value** (any) the value to match

Returns An equals criterion

#### <span id="page-13-0"></span>**Examples**

**>>>** slims.fetch("Content", equals("cntn\_id", "dna0001"))

This will fetch all the content records that have "dna0001" as their id

slims.criteria.**equals\_ignore\_case**(*field: str*, *value: Any*) → slims.criteria.Expression Applies an "equals" constraint to the specified field

This is always case-insensitive

**Parameters** 

- **field** (string) the field to match
- **value** (any) the value to match

Returns An equals criterion

#### **Examples**

**>>>** slims.fetch("Content", equals\_ignore\_case("cntn\_id", "dna0001"))

Will fetch all the content records that have "dna0001" as their id

```
slims.criteria.greater_than(field: str, value: Any) → slims.criteria.Expression
     Applies an "greater than" constraint to the specified field
```
#### **Parameters**

- **field** (string) the field to match
- **value** (any) the value to match

Returns A greater than criterion

#### **Examples**

**>>>** slims.fetch("Content", greater\_than("cntn\_quantity", "5"))

Will fetch all the content records that have a quantity greater than 5

```
slims.criteria.greater_than_or_equal(field: str, value: Any) → slims.criteria.Expression
     Applies an "greater than or equal" constraint to the specified field
```
Parameters

- **field** (string) the field to match
- **value**  $(\text{any})$  the value to match

Returns A less than or equal criterion

#### **Examples**

**>>>** slims.fetch("Content", greater\_than\_or\_equal("cntn\_quantity", "5"))

Will fetch all the content records that have a quantity greater than or equal to 5

<span id="page-14-0"></span>slims.criteria.**is**  $na$ (*field: str*)  $\rightarrow$  slims.criteria.Expression

Applies a "is not applicable" constraint to the specified field (this is an option on custom fields

Parameters field (string) – the field that should not be applicable

Returns A not applicable criterion

#### **Examples**

**>>>** slims.fetch("Content", is\_na("cntn\_cf\_numberOfSigarettes"))

Will fetch all the content records for which the number of sigarrettes is not applible (for example for non smokers)

slims.criteria.**is\_not**(*criterion: slims.criteria.Criterion*) → slims.criteria.Junction

Inverts a criterion

Parameters criterion (criterion) – The criterion to invert

Returns A criterion

#### **Examples**

**>>>** slims.fetch("Content", is\_not(start\_with("cntn\_id", "DNA")))

Will fetch all the content records for which their id does not starts with "DNA"

slims.criteria.**is\_not\_null**(*field: str*) → slims.criteria.Expression Applies an "is not null" constraint to the specified field

Parameters field (string) – the field that shouldn't be null

Returns A not null criterion

#### **Examples**

**>>>** slims.fetch("Content", is\_not\_null("cntn\_fk\_location"))

Will fetch all the content records that are in a location

slims.criteria.**is\_not\_one\_of**(*field: str*, *value: list*) → slims.criteria.Expression Applies an "is not one of" constraint to the specified field

**Parameters** 

- **field** (string) –
- $value (list) -$

#### **Examples**

```
>>> slims.fetch("Content", is_not_one_of("cntn_barCode", ["0001", "0002", "0004
\hookrightarrow"]))
```
Will fetch all the content records that have a barcode that is not 0001, 0002 or 0004.

<span id="page-15-0"></span>slims.criteria.**is\_null**(*field: str*) → slims.criteria.Expression Applies an "is null" constraint to the specified field

Parameters field (string) – the field that should be null

Returns An is null criterion

#### **Examples**

**>>>** slims.fetch("Content", is\_null("cntn\_fk\_location"))

Will fetch all the content records that are not in a location

slims.criteria.**is\_one\_of**(*field: str*, *value: list*) → slims.criteria.Expression Applies an "is one of" constraint to the specified field

#### **Parameters**

- **field** (string) –
- $value (list) -$

#### **Examples**

**>>>** slims.fetch("Content", is\_one\_of("cntn\_barCode", ["0001", "0002", "0004"]))

Will fetch all the content records that have a barcode that is either 0001, 0002 or 0004.

slims.criteria.**less\_than**(*field: str*, *value: Any*) → slims.criteria.Expression

Applies an "less than" constraint to the specified field

#### **Parameters**

- **field** (string) the field to match
- **value** (any) the value to match

Returns A less than criterion

#### **Examples**

**>>>** slims.fetch("Content", less\_than("cntn\_quantity", "5"))

Will fetch all the content records that have a quantity smaller than 5

slims.criteria.**less\_than\_or\_equal**(*field: str*, *value: Any*) → slims.criteria.Expression Applies an "less than or equal" constraint to the specified field

#### Parameters

- **field** (string) the field to match
- **value** (any) the value to match

Returns A less than or equal criterion

#### <span id="page-16-1"></span>**Examples**

**>>>** slims.fetch("Content", less\_than\_or\_equal("cntn\_quantity", "5"))

Will fetch all the content records that have a quantity less than or equal to 5

slims.criteria.**not\_equals**(*field: str*, *value: Any*) → slims.criteria.Expression Applies an "not equals" constraint to the specified field

**Parameters** 

- **field** (string) the field to match
- **value**  $(\text{any})$  the value not to match

Returns A not equals criterion

#### **Examples**

**>>>** slims.fetch("Content", not\_equals("cntn\_id", "dna0001"))

Will fetch all the content records that do not have "dna0001" as their id

```
slims.criteria.starts_with(field: str, value: Any) → slims.criteria.Expression
     Applies a "starts with" constraint to the specified field
```
Parameters

- **field** (string) the field to match
- **value** (any) the value to start with

Returns A starts with criterion

#### **Examples**

**>>>** slims.fetch("Content", start\_with("cntn\_id", "dna"))

Will fetch all the content records that have an id that starts with "dna"

### <span id="page-16-0"></span>**2.3 slims.step module**

**class** slims.step.**Step**(*name: str*, *action: Callable*, *asynchronous: bool = False*, *hidden: bool = False*, *input: list = []*, *output: list = []*, *\*\*kwargs*)

```
Bases: object
```
The step class defines the step properties of a SLimsGate flow.

**execute**(*flow\_run: slims.flowrun.FlowRun*) → Any takes id of the flow run and it executes the flow. :param flow\_run: flow to run :type flow\_run: object

Returns if synchronous returns the value of action

**to\_dict**(*route\_id: str*) → dict

Construct and return a dict with all (except action) class attribute and the route id passed by argument. :param route\_id: id of the route :type route\_id: string

Returns (dic) of the attributes (except action) and route id

#### <span id="page-17-0"></span>**exception** slims.step.**StepExecutionException** Bases: Exception

slims.step.**boolean\_input**(*name: str*, *label: str*, *\*\*kwargs*) → dict Allows to have a yes or no choice input for SLimsGate.

#### Parameters

- **name**  $(String)$  the name of the input
- **label**  $(String)$  the label of the input
- **-- every additional and optional parameter** (\*\*kwargs) it needs to be of the form default Value="it is a default value"

Returns: (dict) a dictionary containing all these elements

slims.step.date input (*name: str*, *label: str*,  $**kwargs$ )  $\rightarrow$  dict Allows to have a date input for SLimsGate.

#### **Parameters**

- **name**  $(String)$  the name of the input
- **label** (*String*) the label of the input
- **-- every additional and optional parameter** (\*\*kwargs) it needs to be of the form default Value="it is a default value"

Returns: (dict) a dictionary containing all these elements

slims.step.**date\_time\_input**(*name: str*, *label: str*, *\*\*kwargs*) → dict Allows to have a date and time input for SLimsGate.

#### Parameters

- **name**  $(String)$  the name of the input
- **label** (String) the label of the input
- **-- every additional and optional parameter** (\*\*kwargs) it needs to be of the form default Value="it is a default value"

Returns: (dict) a dictionary containing all these elements

slims.step.**file\_input**(*name: str*, *label: str*, *\*\*kwargs*) → dict Allows to have a file input for SLimsGate.

#### **Parameters**

- **name**  $(String)$  the name of the input
- **label** (String) the label of the input
- **-- every additional and optional parameter** (\*\*kwargs) it needs to be of the form default Value="it is a default value"

Returns: (dict) a dictionary containing all these elements

```
slims.step.file_output() → dict
     Allows to have a file output for SLimsGate.
```
Returns: file output to download in client side

slims.step.**float\_input**(*name: str*, *label: str*, *\*\*kwargs*) → dict Allows to have float input for SLimsGate.

- <span id="page-18-0"></span>• **name**  $(String)$  – the name of the input
- **label** (*String*) the label of the input
- **-- every additional and optional parameter** (\*\*kwargs) it needs to be of the form default Value="it is a default value"

Returns: (dict) a dictionary containing all these elements

slims.step.**integer\_input**(*name: str*, *label: str*, *\*\*kwargs*) → dict Allows to have integer input for SLimsGate.

Parameters

- **name**  $(String)$  the name of the input
- **label** (String) the label of the input
- **-- every additional and optional parameter** (\*\*kwargs) it needs to be of the form default Value="it is a default value"

Returns: (dict) a dictionary containing all these elements

```
slims.step.multiple_choice_with_field_list_input(name: str, label: str, fieldelements:
                                                              list, fieldtype: list = None, **kwargs)
```
 $\rightarrow$  dict

Allows to have a multiple choice out of a list input for SLimsGate.

#### **Parameters**

- **name**  $(String)$  the name of the input
- **label** (String) the label of the input
- $\bullet$  **fieldelements** (*list*) the list of elements in which the choice needs to be made, usually strings
- **field type**  $(llist)$  the type of the field elements its default value is None
- **-- every additional and optional parameter** (\*\*kwargs) it needs to be of the form default Value="it is a default value"

Returns: (dict) a dictionary containing all these elements

```
slims.step.multiple_choice_with_value_map_input(name: str, label: str, table: str = None,
                                                                  filtered: Any = None, reference: str =
                                                                  None, fixed_choice_custom_field: str =
                                                                  None, **kwargs) \rightarrow dict
```
Allows to have a multiple choice out of a list input for SLimsGate.

- **name**  $(String)$  the name of the input
- **label**  $(String)$  the label of the input
- **table** (String) the table name of the possible choices to display its default value is None
- $\bullet$  **filtered** (Criteria object) the filter applied on the list of displayed choice its default value is None
- **reference** (*String*) the name of the valueMap of the output of the previous step dicts its default value is None
- **fixed choice custom field** ( $String$ ) the name of a custom field its default value is None

• **-- every additional and optional parameter** (\*\*kwargs) – it needs to be of the form default Value="it is a default value"

<span id="page-19-0"></span>Returns: (dict) a dictionary containing all these elements

slims.step.**password\_input**(*name: str*, *label: str*, *\*\*kwargs*) → dict Allows to have a password input for SLimsGate.

**Parameters** 

- **name**  $(String)$  the name of the input
- **label** (String) the label of the input
- **-- every additional and optional parameter** (\*\*kwargs) it needs to be of the form default Value="it is a default value"

Returns: (dict) a dictionary containing all these elements

slims.step.**rich\_text\_input**(*name: str*, *label: str*, *\*\*kwargs*) → dict Allows to have rich text input for SLimsGate.

#### **Parameters**

- **name**  $(String)$  the name of the input
- **label** (String) the label of the input
- **-- every additional and optional parameter** (\*\*kwargs) it needs to be of the form defaultValue="it is a default value"

Returns: (dict) a dictionary containing all these elements

slims.step.**single\_choice\_with\_field\_list\_input**(*name: str*, *label: str*, *fieldelements: list*, *fieldtype: list* = *None*, \*\**kwargs*)  $\rightarrow$  dict

Allows to have a single choice out of a list input for SLimsGate.

#### Parameters

- **name**  $(String)$  the name of the input
- **label**  $(String)$  the label of the input
- $\bullet$  **fieldelements** (*list*) the list of elements in which the choice needs to be made, usually strings
- **field type**  $(llist)$  the type of the field elements its default value is None
- **-- every additional and optional parameter** (\*\*kwargs) it needs to be of the form default Value="it is a default value"

Returns: (dict) a dictionary containing all these elements

slims.step.**single\_choice\_with\_value\_map\_input**(*name: str*, *label: str*, *table: str = None*, *filtered: Any = None*, *reference: str = None*, *fixed\_choice\_custom\_field: str = None*,  $**kwargs$   $\rightarrow$  dict

Allows to have a single choice out of a list input for SLimsGate.

- **name**  $(String)$  the name of the input
- **label**  $(String)$  the label of the input
- **table** (*String*) the table name of the possible choices to display its default value is None
- <span id="page-20-0"></span>• **filtered** (*Criteria object*) – the filter applied on the list of displayed choice its default value is None
- **reference**  $(String)$  the name of the valueMap of the output of the previous step\_dicts its default value is None
- **fixed choice custom field** ( $String$ ) the name of a custom field its default value is None
- **-- every additional and optional parameter** (\*\*kwargs) it needs to be of the form defaultValue="it is a default value"

Returns: (dict) a dictionary containing all these elements

slims.step.**table\_input**(*name: str*, *label: str*, *subparameters: list*, *\*\*kwargs*) → dict Allows to have a table input for SLimsGate.

#### **Parameters**

- **name**  $(String)$  the name of the input
- **label** (String) the label of the input
- **subparameters**  $(llist)$  the list of parameters that need to be in the table
- **-- every additional and optional parameter** (\*\*kwargs) it needs to be of the form defaultValue="it is a default value"

Returns: (dict) a dictionary containing all these elements

slims.step.**text\_input**(*name: str*, *label: str*, *\*\*kwargs*) → dict

Allows to have short text input for SLimsGate by return a dictionary.

#### Parameters

- **name**  $(String)$  the name of the input
- **label**  $(String)$  the label of the input
- **-- every additional and optional parameter** (\*\*kwargs) it needs to be of the form defaultValue="it is a default value"

Returns: (dict) a dictionary containing all these elements

slims.step.**time\_input**(*name: str*, *label: str*, *\*\*kwargs*) → dict Allows to have a time input for SLimsGate.

#### **Parameters**

- **name**  $(String -$  the name of the input
- **label**  $(String)$  the label of the input
- **-- every additional and optional parameter** (\*\*kwargs) it needs to be of the form default Value="it is a default value"

Returns: (dict) a dictionary containing all these elements

slims.step.**value\_map\_output**(*name: str*, *datatype: str*) → dict Allows to have a value map output for SLimsGate.

#### **Parameters**

- **name**  $(String)$  the name of the output
- **datatype** (String) the label of the output

Returns: (dict) a dictionary containing all these elements

## <span id="page-21-3"></span><span id="page-21-0"></span>**2.4 slims.flowrun module**

```
class slims.flowrun.FlowRun(slims_api: slims.internal._SlimsApi, index: str, data: dict)
     Bases: object
```
 $log(message: str) \rightarrow None$ Logs a message to Slims

Parameters message (string) – the message to log

#### **Example**

```
>>> def step_action(flow_run):
        flow_run.log("Hello from python")
```
**class** slims.flowrun.**Status**

Bases: enum.Enum

Status of a flow run step

**DONE = 1**

**FAILED = 2**

### <span id="page-21-1"></span>**2.5 slims.output module**

slims.output.**file\_value**(*file\_name: str*) → dict Opens the file with file\_name and returns its content as a string.

Parameters file\_name (string) – Name of the file to read.

Returns value(String) and "fileName":value(String)

Return type (dic) with "bytes"

### <span id="page-21-2"></span>**2.6 slims.content module**

slims.content.**Status**(*value*, *names=None*, *\**, *module=None*, *qualname=None*, *type=None*, *start=1*) List of content statusses in SLims

Can be used to fetch or update content

#### **Examples**

```
>>> slims.fetch("Content",
       equals("cntn_status", Status.PENDING.value))
```
Deprecated since version Enum-value: statuses are deprecated since SLIMS 6.4. Unless your SLIMS system still uses them (see Lab Settings), you should use the Status table and cntn\_fk\_status for status queries.

# <span id="page-22-1"></span><span id="page-22-0"></span>**2.7 slims.util module**

```
slims.util.display_field_value(record: slims.internal.Record, fields: list) → None
     Prints the results depending on the field.
```
#### Parameters

- **(object** (record) Record): the results to displayed
- **fields** (*list*) the fields to displayed it needs to be a list of string (["field"] or ["field1", "field2"])

slims.util.**display\_results**(*records: list*, *fields: list*, *number: int = None*) → None Prints to display the filtered results as a list of elements with their selected fields.

- **records** (list) List of results to display
- **fields** (list) List of fields(String) to display it needs to be a list of string (["field"] or ["field1", "field2"])
- **number** (int) the number of displayed results default value is None which displayed all existing results

# CHAPTER 3

Indices and tables

- <span id="page-24-0"></span>• genindex
- modindex
- search

Python Module Index

# <span id="page-26-0"></span>s

slims.content, [18](#page-21-2) slims.criteria, [8](#page-11-0) slims.flowrun, [18](#page-21-0) slims.output, [18](#page-21-1) slims.slims, [5](#page-8-1) slims.step, [13](#page-16-0) slims.util, [19](#page-22-0)

### Index

# <span id="page-28-0"></span>A

add() (*slims.criteria.Junction method*), [8](#page-11-2) add() (*slims.slims.Slims method*), [6](#page-9-0) add\_flow() (*slims.slims.Slims method*), [6](#page-9-0)

# B

between\_inclusive() (*in module slims.criteria*), [8](#page-11-2) boolean\_input() (*in module slims.step*), [14](#page-17-0)

# C

conjunction() (*in module slims.criteria*), [8](#page-11-2) contains() (*in module slims.criteria*), [8](#page-11-2) Criterion (*class in slims.criteria*), [8](#page-11-2)

# D

date\_input() (*in module slims.step*), [14](#page-17-0) date\_time\_input() (*in module slims.step*), [14](#page-17-0) disjunction() (*in module slims.criteria*), [9](#page-12-0) display\_field\_value() (*in module slims.util*), [19](#page-22-1) display\_results() (*in module slims.util*), [19](#page-22-1) DONE (*slims.flowrun.Status attribute*), [18](#page-21-3)

# E

ends\_with() (*in module slims.criteria*), [9](#page-12-0) equals() (*in module slims.criteria*), [9](#page-12-0) equals\_ignore\_case() (*in module slims.criteria*), [10](#page-13-0) execute() (*slims.step.Step method*), [13](#page-16-1) Expression (*class in slims.criteria*), [8](#page-11-2)

# F

FAILED (*slims.flowrun.Status attribute*), [18](#page-21-3) fetch() (*slims.slims.Slims method*), [7](#page-10-0) fetch\_by\_pk() (*slims.slims.Slims method*), [7](#page-10-0) file\_input() (*in module slims.step*), [14](#page-17-0) file\_output() (*in module slims.step*), [14](#page-17-0) file\_value() (*in module slims.output*), [18](#page-21-3) float\_input() (*in module slims.step*), [14](#page-17-0) FlowRun (*class in slims.flowrun*), [18](#page-21-3)

# G

greater\_than() (*in module slims.criteria*), [10](#page-13-0) greater\_than\_or\_equal() (*in module slims.criteria*), [10](#page-13-0)

## I

integer\_input() (*in module slims.step*), [15](#page-18-0) is\_na() (*in module slims.criteria*), [10](#page-13-0) is\_not() (*in module slims.criteria*), [11](#page-14-0) is\_not\_null() (*in module slims.criteria*), [11](#page-14-0) is\_not\_one\_of() (*in module slims.criteria*), [11](#page-14-0) is\_null() (*in module slims.criteria*), [11](#page-14-0) is\_one\_of() (*in module slims.criteria*), [12](#page-15-0)

### J

Junction (*class in slims.criteria*), [8](#page-11-2)

### L

less\_than() (*in module slims.criteria*), [12](#page-15-0) less\_than\_or\_equal() (*in module slims.criteria*), [12](#page-15-0) log() (*slims.flowrun.FlowRun method*), [18](#page-21-3)

### M

multiple\_choice\_with\_field\_list\_input() (*in module slims.step*), [15](#page-18-0) multiple\_choice\_with\_value\_map\_input() (*in module slims.step*), [15](#page-18-0)

### N

not\_equals() (*in module slims.criteria*), [13](#page-16-1)

### P

password\_input() (*in module slims.step*), [16](#page-19-0)

### R

rich\_text\_input() (*in module slims.step*), [16](#page-19-0)

# S

single\_choice\_with\_field\_list\_input() (*in module slims.step*), [16](#page-19-0) single\_choice\_with\_value\_map\_input() (*in module slims.step*), [16](#page-19-0) Slims (*class in slims.slims*), [5](#page-8-2) slims.content (*module*), [18](#page-21-3) slims.criteria (*module*), [8](#page-11-2) slims.flowrun (*module*), [18](#page-21-3) slims.output (*module*), [18](#page-21-3) slims.slims (*module*), [5](#page-8-2) slims.step (*module*), [13](#page-16-1) slims.util (*module*), [19](#page-22-1) starts with() (*in module slims.criteria*), [13](#page-16-1) Status (*class in slims.flowrun*), [18](#page-21-3) Status() (*in module slims.content*), [18](#page-21-3) Step (*class in slims.step*), [13](#page-16-1) StepExecutionException, [13](#page-16-1)

# T

table\_input() (*in module slims.step*), [17](#page-20-0) text\_input() (*in module slims.step*), [17](#page-20-0) time\_input() (*in module slims.step*), [17](#page-20-0) to\_dict() (*slims.criteria.Criterion method*), [8](#page-11-2) to\_dict() (*slims.criteria.Expression method*), [8](#page-11-2) to\_dict() (*slims.criteria.Junction method*), [8](#page-11-2) to\_dict() (*slims.step.Step method*), [13](#page-16-1) token\_updater() (*slims.slims.Slims method*), [7](#page-10-0)

# V

value\_map\_output() (*in module slims.step*), [17](#page-20-0)